## Huawei Y7 2019 Pošta SiOL nastavitve

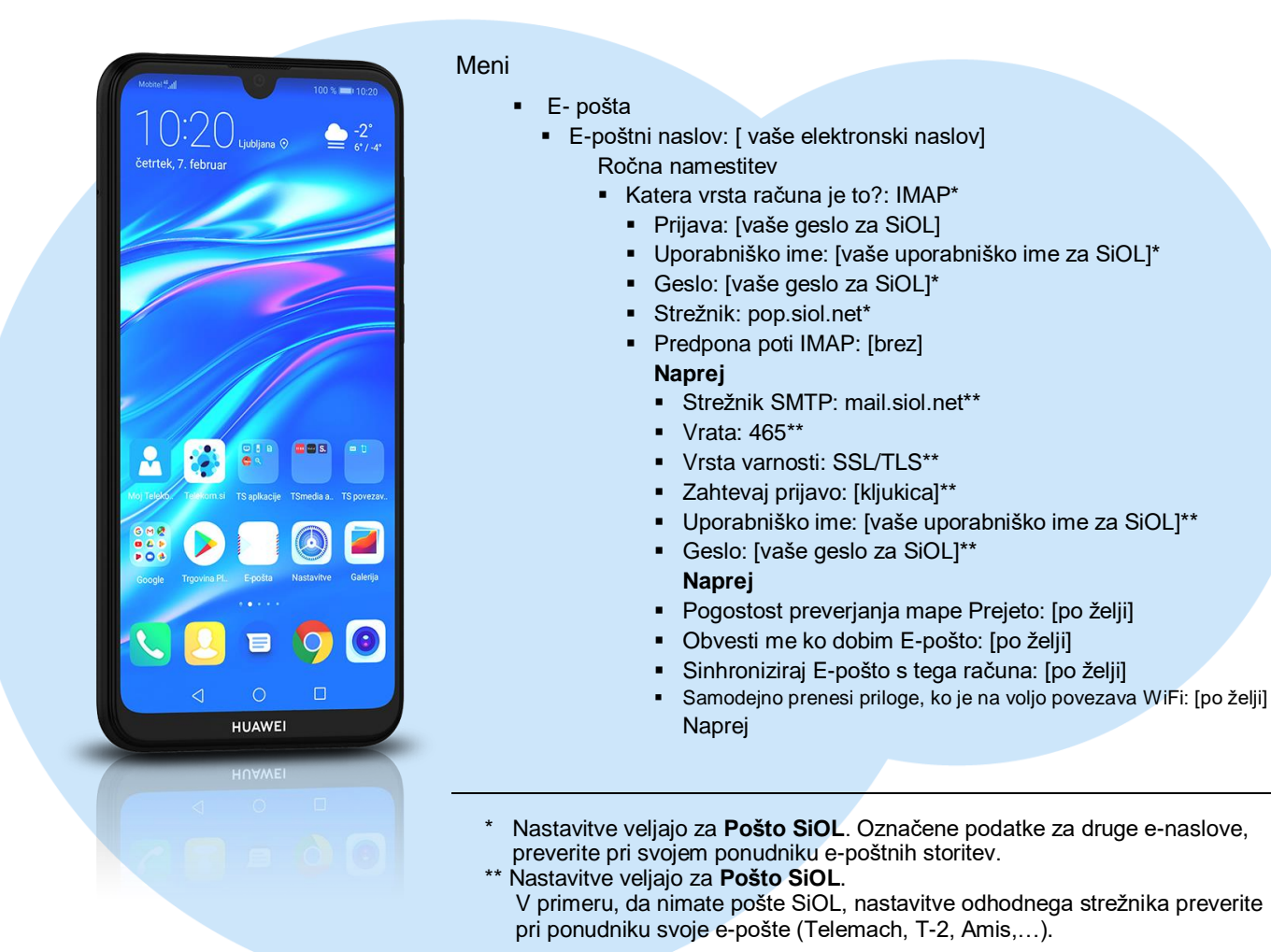

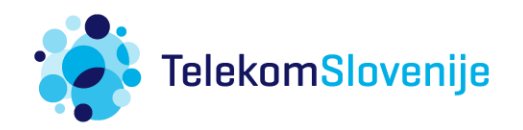